# **AutoCAD Crack Serial Key Download [Updated]**

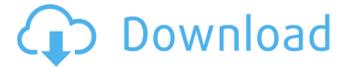

## AutoCAD Crack + Product Key Download

The free version of AutoCAD Basic contains an interactive 2D drawing environment and basic capabilities for drafters. AutoCAD Standard is the basic version of AutoCAD and is available as a desktop app or as a mobile app. Autodesk AutoCAD Professional is a multi-user desktop software application developed by Autodesk that provides comprehensive and precise engineering solutions for 2D and 3D mechanical and architectural design. Autodesk AutoCAD LT is an entry-level version of AutoCAD. Autodesk Acronyms such as CAD, 2D, and 3D may be associated with the design of objects in a drawing. A 3D object is a 3-dimensional form, and CAD is the process of creating 2D and 3D drawings. A 2D drawing may also be referred to as a 2-dimensional drawing or 2D illustration. AutoCAD is an application designed specifically for the process of creating drawings. However, AutoCAD can also be used to create complex models that might be used in, for example, games or industrial simulation. Another common usage of AutoCAD is the creation of technical drawings, and it is used by architects, engineers, construction firms, interior designers, and students. If you are an amateur designer, then you can use these ways to improve your work: 1. Using different options in the settings and preferences. 2. Choosing a good drawing style. 3. Undoing and redoing drawings. 4. Selecting a good layout when you are doing a 2D drawing. 5. Using different views. 6. Using predefined command sets. 7. Using predefined commands. 8. Choosing different drawing units and grids. 9. Saving files in a variety of formats. 10. Using a 3D coordinate system. 11. Working in layers. 12. Setting up a toolbar. 13. Using the clipboard. 14. Adding new functionality with plug-ins. 15. Using the help function. 16. Converting drawings from a 2D to a 3D. 17. Customizing the ribbon. 18. Creating and

### **AutoCAD Crack + With License Code [Mac/Win]**

In 2007, Autodesk released AutoCAD Crack For Windows DWG to PDF (AtoPDF) to enable the output of DWG files to PDF files. The technology is based on DWG rendering engine technology and includes a native DWG to PDF rendering engine and PDF to DWG rendering engine for creating PDF based AutoCAD For Windows 10 Crack files. Versions AutoCAD 2007 Release 1.1.3 was released on June 30, 2007. The 3D feature set, which allows the creation and editing of 3D objects in AutoCAD, is based on Autodesk's 3D Warehouse that includes CADFEM, Autodesk Add-ons, and Autodesk Run-time libraries. Major changes to the software in this release include: Revamped Design Manager, introduced in AutoCAD 2005 to support a Unified Product Model (UPM). Time Management (Exchange), which enables AutoCAD users to synchronize changes to DWG files with other AutoCAD users, the DWG Exchange Database, which stores DWG exchange data, and the ability to publish and automatically update AutoCAD models on the Internet. AutoCAD 2008 Release 1.2 was released on October 29, 2007. It is available in both DVD and Windows XP (32-bit) version. Release 1.2 adds the following enhancements, among others: Variables and functions which allow dynamic plotting and help with logical calculations Spline functions in 3D Support for collision constraints Enhanced Prefabrication features The ability to embed annotations in a drawing AutoLISP customization scripting enhancements. AutoCAD Architecture, the architectural extension of AutoCAD, was released for this version. AutoCAD 2008 Release 1.3 was released on November 13, 2007. The latest release of AutoCAD for Windows XP includes the following enhancements and bug fixes: Debugging and performance improvements Ability to customize the ribbon tab Improved modeling functionality Ability to work with rotational and planar constraints Ability to add annotations to drawings Ability to plot and edit table fields Ability to set mouse cursors Ability to change the mouse cursor icon Ability to color annotate Ability to create collections Ability to edit toolbars and tabs Ability to create and use drawings and diagrams within AutoCAD Architecture Ability to add tables to drawings Ability to import and export.dwg files Ability to import and export.dxf files Ability to import and export. a1d647c40b

#### **AutoCAD Crack PC/Windows**

View the file: Autocad 2016 To activate or update Autodesk Autocad 2016, connect to Autodesk Autocad 2016: Start Autodesk Autocad 2016 Using the menus, select: File, Options... Choose Options... Then, on the main page, under Install, choose Windows Installer and then OK. Type Autocad.exe into the box where it says: Name of the file to be installed. Type your Autodesk ID into the box where it says: The Autodesk ID. If you do not know your Autodesk ID, visit: Autodesk Autocad: In the first text box, you need to enter your email address. In the second text box, you need to enter your Autodesk ID. Select your language. Then, in the third text box, type or select the folder where you want Autodesk Autocad 2016 to be installed. Finally, select the name for the Autodesk Autocad 2016 executable file. You need to select the drive where Autodesk Autocad 2016 will be installed, as well as the folder into which the Autocad.exe file will be installed. If you want to install Autodesk Autocad 2016 on the root drive of your computer, select the Root Drive option. Type in your password and then select OK. When Autodesk Autocad 2016 is installed, open it and, using the menus, select: File, Options... Then, on the main page, under Install, choose Windows Installer and then OK. Run Autocad In Autocad 2016, use the menus to open your file. When you have opened your file, using the menus, select: File, Open. In the Open dialog box, choose Autodesk Autocad 2016. Read the help Open Autocad 2016. Using the menus, select Help. Note: If Autodesk Autocad 2016 does not automatically detect your Autodesk ID when you run the program for the first time, click to open the Autodesk Autocad 2016 Help. Check for Autocad updates Open Autocad 2016. Using the menus, select Help. On the Help index page, under

#### What's New in the AutoCAD?

Enhance the quality of your PDF export by adding a layer of protection, known as compression, to your designs. Reduce the file size and preserve image quality so that it loads faster. (video: 1:15 min.) Include your own annotations on drawings by creating template-based annotations. Quickly annotate drawings with a table of contents, notes, and reminders. (video: 1:15 min.) Use image-based annotations to annotate drawings, including line and arrow drawings. Add your own unique watermark for individual images. (video: 1:15 min.) The PDF creation method is a growing feature, and Adobe has recently released the PDF creation method as a preview feature on the new Creative Cloud app. AutoCAD offers an improved PDF creation method, which is available to all users. In addition, there are new ways to control what goes into your PDFs, from symbol visibility to drawing layers. (video: 1:15 min.) 3D Modeling and Annotation: Use 3D modeling tools to quickly create models for any purpose, including layout, construction, engineering, and manufacturing. (video: 1:15 min.) Create and edit 3D models with a new workflow and templates. Annotate 3D models with a new collection of symbols and lines. (video: 1:15 min.) Annotate 3D models using a new drawing environment. Insert and edit 2D and 3D drawings, perspective views, camera views, and more. (video: 1:15 min.) Annotate 3D models using a new collection of symbols and lines. Insert and edit 2D and 3D drawings, perspective views, camera views, and more. (video: 1:15 min.) Save and Share Documents: Save, easily and securely share your designs with colleagues. Use 3D annotations on drawings, and annotate PDFs. (video: 1:15 min.) Make your drawings more discoverable by creating and publishing PDFs. Add annotations to PDFs and embed them into your drawing. Share your drawings by inviting others to collaborate on them. (video: 1:15 min.) Camera View and Reality Capture: Take better photos and videos in any location with the new camera view. Switch between camera views, as well as switch back and forth between a camera view and a regular drawing view. (video: 1

# **System Requirements For AutoCAD:**

Additional Requirements: 1. Microsoft Office 2010 or higher 2. A reasonably modern graphics card. We've also provided a few examples with many graphics cards, including a few old cards that are still capable of supporting the game. If you're playing on low-end or old hardware, you may experience issues with some of the texture and effects. 3. A machine with enough RAM to run everything you'll be playing. Our system recommendations are given in the Minimum & Recommended Specs